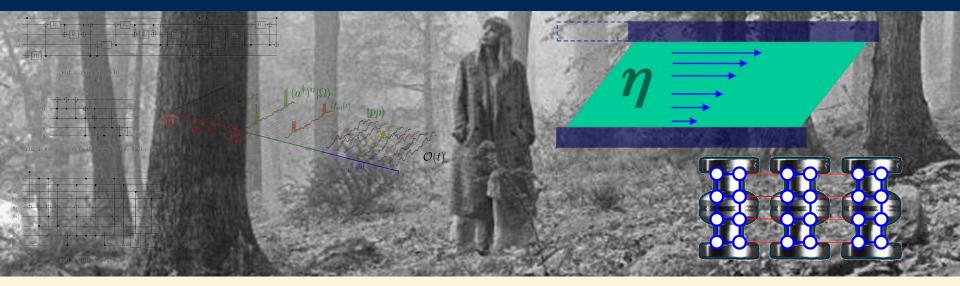

# **Introduction to Quantum Computing**

Hank Lamm
Theory Division

July 13, 2023

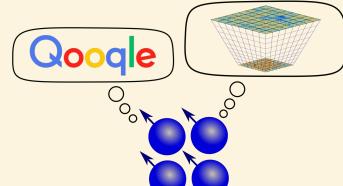

# Lots of Interest, Lots of Hype, Lots of \$\$

# **CONGRESS PASSES \$1.2 BILLION QUANTUM COMPUTING BILL**

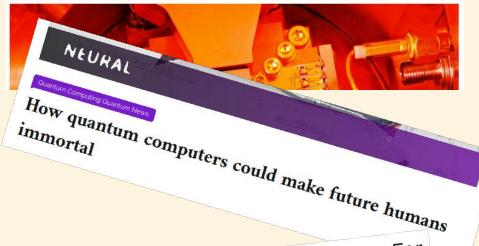

Quantum Computing: The Potential Cure For

Cancer?

Pete Tseronis April 25, 2018

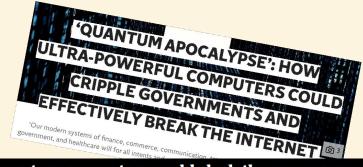

#### Quantum computers could slash the energy use of cryptocurrencies

Mining cryptocurrencies like bitcoin could be done using quantum computers, cutting their electricity use by 90 per cent

By Alex Wilkins

户 20 June 2023

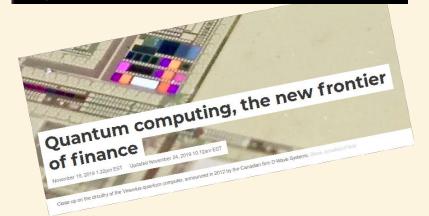

# Lots of Interest, Lots of Hype, Lots of \$\$

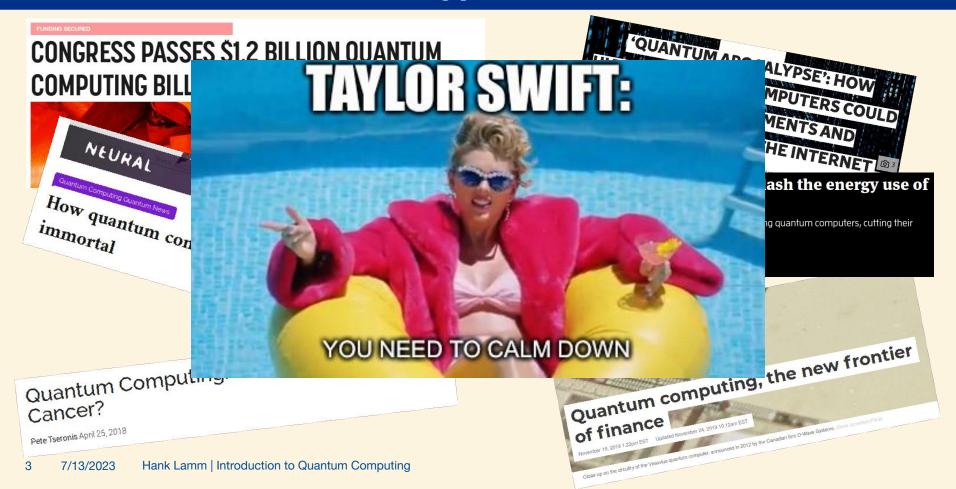

# So, today I hope to answer one question

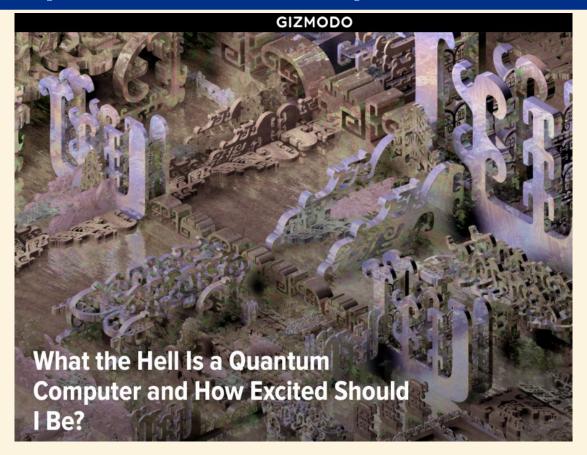

# ...which is really a bunch of smaller questions

- What is wrong with classical computing?
- How do quantum computers work?
- What can I do today?
- What does the future look like?

#### Who am I?

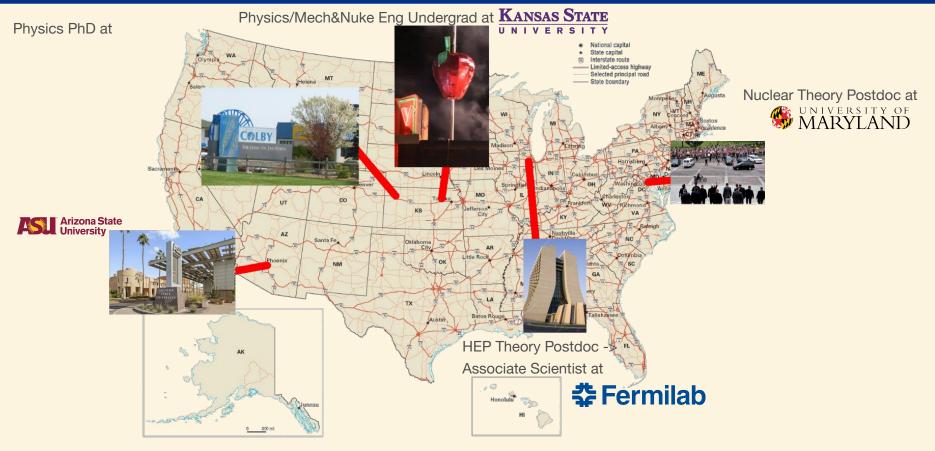

#### What do I do?

# $\begin{array}{c} a \\ b \\ c \\ d \\ e \\ \bullet \\ R_z^2 \end{array}$

FIG. 4. Trace gate for BT

# Develop and apply quantum computing to solve problems in high energy physics

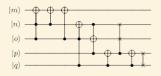

FIG. 2. Inversion Gate for the Binary Tetrahedral Group.

Does the **universe's expansion** affect phase transitions? How does the **viscosity** of the QGP manifest in particle collisions? Can we formulate **lattice field theory** for quantum computers?

What gate set and hardware is necessary for simulating physics?

Is **error mitigation** able to extend the reach of QC?

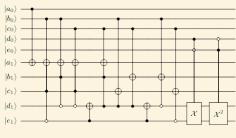

FIG. 3. Multiplication gate

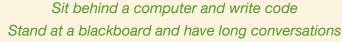

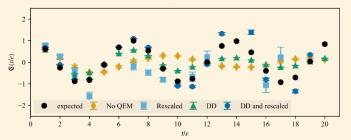

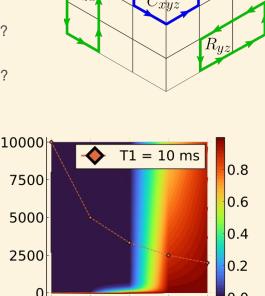

Number of Blocks

Number of Gates

## What makes a classical computer?

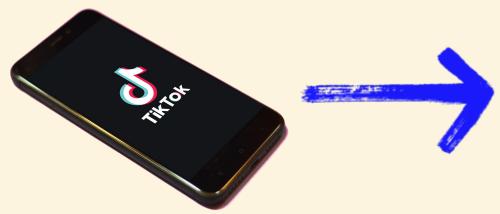

| _ |                      |                                                                                                    |  |  |  |
|---|----------------------|----------------------------------------------------------------------------------------------------|--|--|--|
| 1 | 15<br>16<br>17<br>18 | <pre>\$mail-&gt;setFrom('from@example.com', 'Mailer'); \$mail-&gt;addAddress('joe@example.net', 'Joe User'); \$mail-&gt;addAddress('ellen@example.com');</pre> |  |  |  |
|   |                      | <pre>\$mail-&gt;addReplyTo('info@example.com', 'Information');</pre>                                                                                           |  |  |  |
|   | 20                   | <pre>\$mail-&gt;addCC('cc@example.com');</pre>                                                                                                    |  |  |  |
|   |                      | \$mail->addBCC('bcc@example.com');                                                                                                    |  |  |  |
|   |                      | pmall-radubec( becemexample.com ),                                                                                                    |  |  |  |
|   |                      | <pre>\$mail-&gt;addAttachment('/var/tmp/file.tar.gz');</pre>                                                                                                   |  |  |  |
|   | 24                   | <pre>\$mail-&gt;addAttachment('/tmp/image.jpg', 'new.jpg');</pre>                                                                                              |  |  |  |
|   |                      | \$mail->isHTML(true);                                                                                                    |  |  |  |
|   |                      | HTML                                                                                                    |  |  |  |
| 2 |                      |                                                                                                    |  |  |  |
| 2 |                      | <pre>\$mail-&gt;Subject = 'Here is the subject';</pre>                                                                                                    |  |  |  |
| 2 |                      | <pre>\$mail-&gt;Body = 'This is the HTML message body <b>in bold!</b>';</pre>                                                                                  |  |  |  |
| 2 |                      | <pre>\$mail-&gt;AltBody = 'This is the body in plain text for non-HTML mail clients';</pre>                                                                    |  |  |  |
| 3 |                      |                                                                                                    |  |  |  |
| 3 |                      | <pre>if(!\$mail-&gt;send()) {</pre>                                                                                                    |  |  |  |
| 3 |                      | echo 'Message could not be sent.';                                                                                                    |  |  |  |
| 3 |                      | echo 'Mailer Error: ' . \$mail->ErrorInfo;                                                                                                    |  |  |  |
|   |                      |                                                                                                    |  |  |  |
|   |                      | echo 'Message has been sent';                                                                                                    |  |  |  |
|   |                      |                                                                                                    |  |  |  |
|   |                      |                                                                                                    |  |  |  |
| 3 |                      |                                                                                                    |  |  |  |

#### **Universal Turing Machine**

- "Infinite" tape specifying a states
  - Usually in binary i.e. {0,1}
- CPU performs operations
  - Finite set of operations allow <u>any</u> classical computation

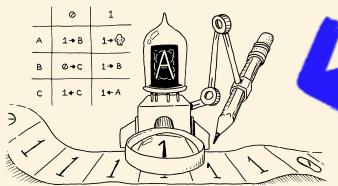

# What does a classical computer do?

algorithm (n): a set of rules to be followed in calculations

- Problem: Sort a list of numbers
- Algorithmic Solutions:
  - Random: Rearrange at random all numbers
  - Bubble sort: Compare switch pairwise
  - QuickSort: Sort elements about pivot

**How about a visual demonstration?** 

| L3         | 63        | 14 |
|------------|-----------|----|
| 68         | <b>52</b> | 30 |
| 59         | 56        | 73 |
| 4          | 54        | 32 |
| 17         | 6         | 23 |
| 47         | 96        | 38 |
| 50         | 59        | 72 |
| 39         | 64        | 44 |
| 71         | 39        | 51 |
| 35         | 6         | 11 |
| 20         | 49        | 84 |
| 46         | 62        | 68 |
| 5 <b>1</b> | 17        | 4  |
| 41         | 77        | 83 |
| 54         | 21        | 7  |
| 74         | 21        |    |

# How do algorithms differ? Complexity!

- Time complexity: How long will it take?
- Space complexity: How much memory does it take?
- Big O notation: Asymptotic behavior as a function of the size of the array, n
- Bubble  $O(n^2)$

6 5 3 1 8 7 2 4

• Insertion  $O(n^2)$ 

6 5 3 1 8 7 2 4

• QuickSort  $O(n \log n)$ 

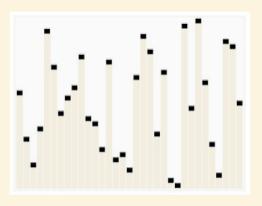

# What's wrong with classical computing?

#### Problems can be classified by their complexity

#### **Big-O Complexity Chart**

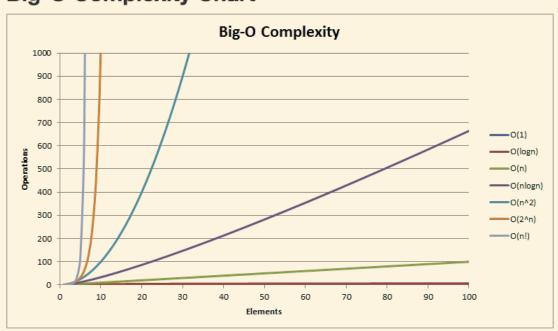

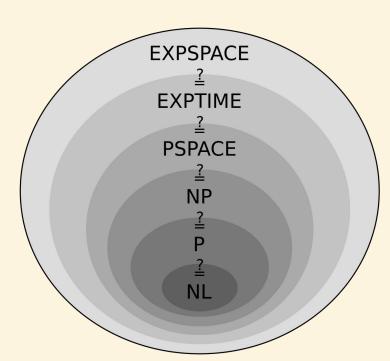

https://github.com/gibsjose/cpp-cheat-sheet

#### P vs. NP

- P: Polynomial time problems
  - number of operations that scale with the size like a power i.e.  $O(n^2)$
- NP: Nondeterministic polynomial time problems:
  - correctness of solution is checkable in polynomial time
  - best deterministic algorithm scales faster i.e. O(2<sup>n</sup>)
- Supercomputing resources are required to solving NP problems for even smallish n
- Is P=NP? Answer is worth a million dollars (and fame)

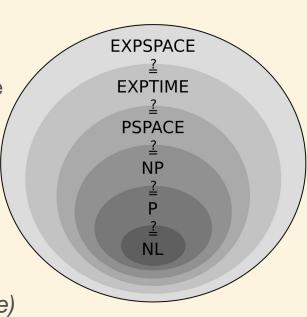

# How the internet depends on complexity

KIM ZETTER 89.24.13 86:38 AM

# How a Crypto 'Backdoor' Pitted the Tech World Against the NSA

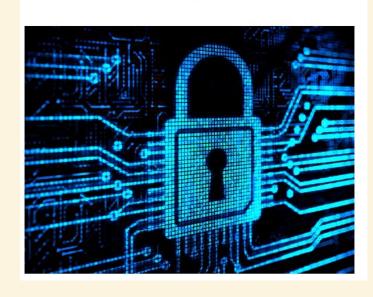

- RSA encryption is used to communicate online
- Based on Prime Factorization, hoped to be in NP
- Best known algorithm:

$$\exp\!\left(\left(\sqrt[3]{rac{64}{9}}+o(1)
ight)(\ln n)^{rac{1}{3}}(\ln \ln n)^{rac{2}{3}}
ight)$$

If we woke up to algo in P→ Chaos

# Why does physics struggle with NP...

The world being quantum **literally** causes certain problems to have high computational complexity

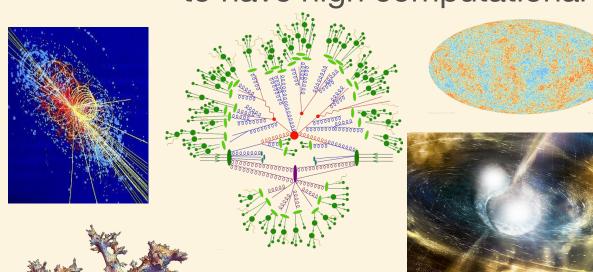

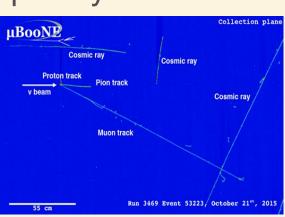

Nearly <u>any</u> hard problem in real time or finite density is believed to be at least NP.

#### ...This is how nature works

Classical computers are great as simulate classical processes

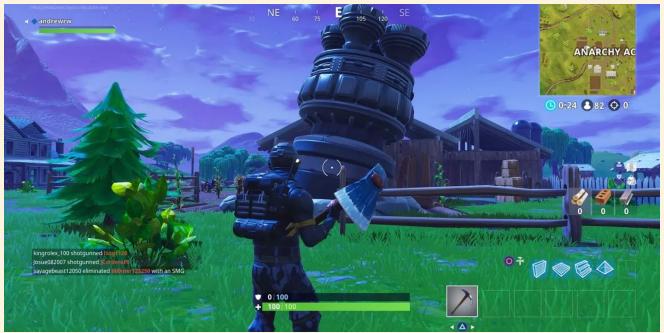

But nature is fundamentally quantum...

so I need a quantum computer to efficiently simulate it

15

# What could a quantum computer do someday?

- Shor's Algorithm efficiently factorize
- Destroy Internet Security

Quantum Computers

- This is why people freak out!
- Grover's Algorithm efficiently perform searches

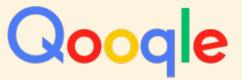

- Quantum Physics for Medicine and Materials
- High Energy Particle Physics (Me!)

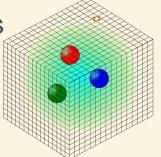

Not all problems have a faster quantum algorithm

Can't sorting faster

## What's special about quantum mechanics? The quantum

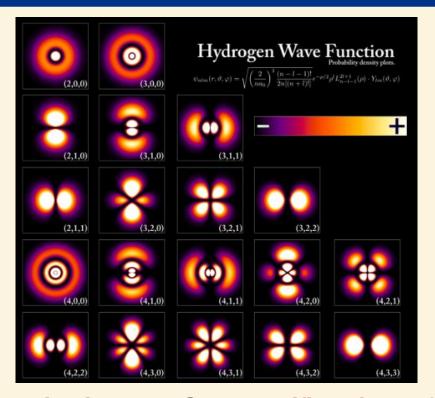

In 1814, Joseph von Fraunhofer studied and measured the dark lines in the solar spectrum. 45 years later, it was noticed that the lines coincide with the emission lines in the spectra of heated elements. The discovery allows us to determine the composition of the Sun.

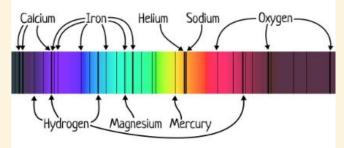

Flat-Earthers are often seen saying that it is impossible to determine the **composition of the Sun** because nobody has visited the Sun before. They are wrong. **Spectroscopy** allows us to study the **composition of the Sun** and other distant celestial bodies **without going there physically**.

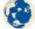

FlatEarth.ws/fraunhofer-lines Debunking Flat Earth Misconceptions

Quantized states: Only specific values of properties (e.g. energy) are allowed

### What's special about quantum mechanics? Superposition!

Superposition: Systems can be in multiple states at once!

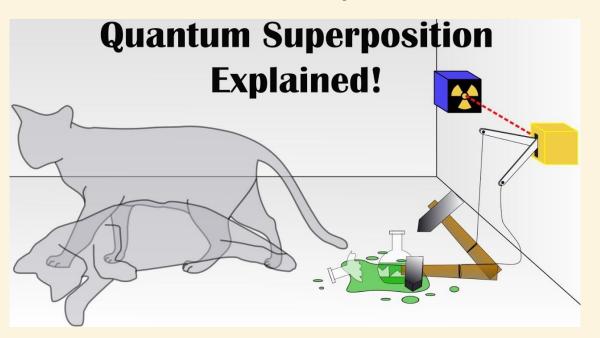

Wave function is sum  $|\Psi\rangle=a|\Psi_a\rangle+b|\Psi_b\rangle$ 

Upon measuring,  $|\Psi\rangle$  "collapses" to a single state with probability e.g.  $|a|^2$ 

### What's special about quantum mechanics? Entanglement!

**Entanglement:** States can't be subdivided into single particle states

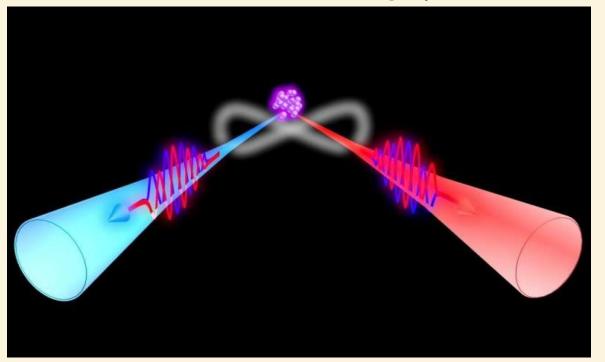

Spooky action at a distance!

## What's special about quantum mechanics? Interference!

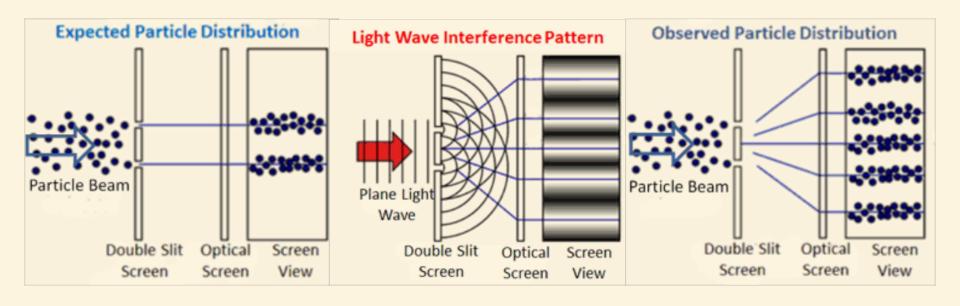

Particle-wave duality: a "particle" behaves in wave-like ways, such as interfering with itself; a "wave" behaves in particle like waves, such as point-like collisions

# How does a qubit differ from classical bit?

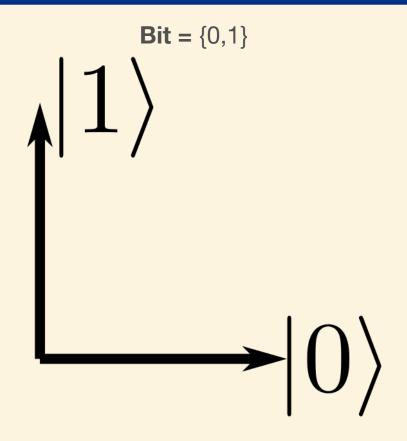

**Qubit** = a|0>+b|1>, a superposition!

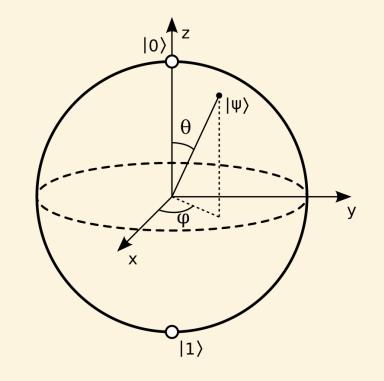

# How does a set of qubits differ from bits?

**Bits** =  $\{0,1\} \times \{0,1\} = \{00,01,10,11\}$ 

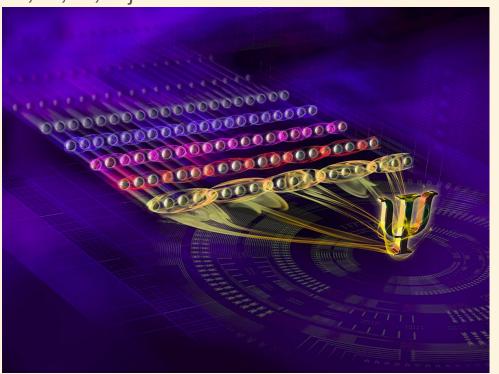

**Qubits** = a|00>+b|01>+c|10>+d|11>, superpositions and entangled!

### The basics of Quantum Information: Qubit storage

- For **n** qubits, there are 2<sup>n</sup> amplitudes
- Need 2<sup>n</sup> complex numbers for |Ψ>
- Sycamore (53 qubits) need 1 PB
  - Human brain ~ 3 PB
  - Summit at Oak Ridge ~ 10 PB

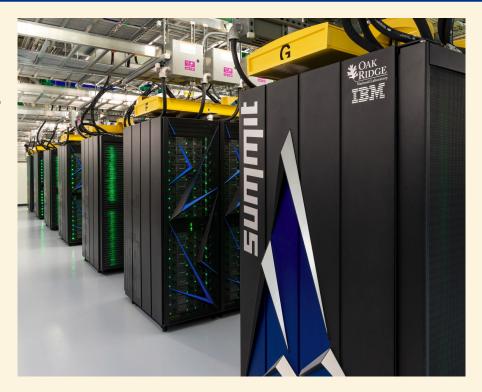

But, for small **n**<20, we can **classically** simulate the QC on a laptop. This is super useful for algorithm research!

# **Basics of quantum algorithms**

#### **Prepare state** → **Apply gates** → **Measure probabilities**

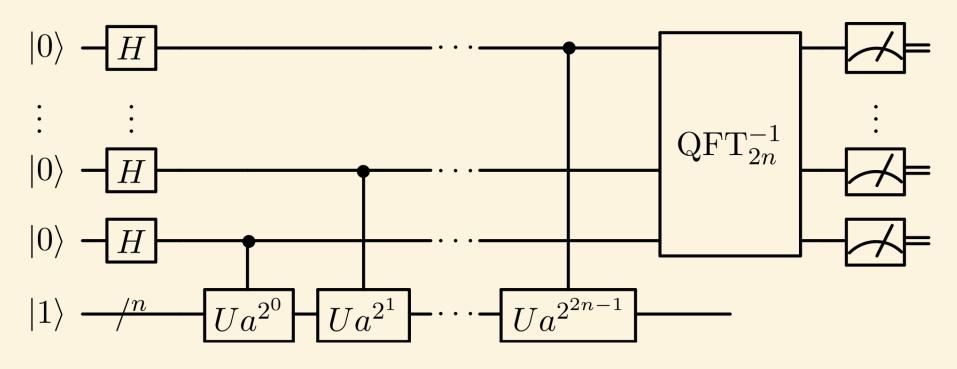

# What are they made from?

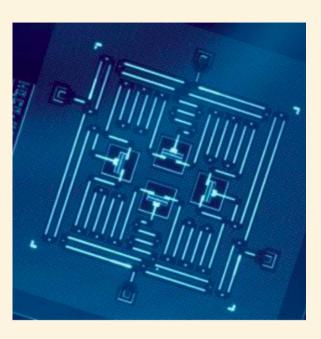

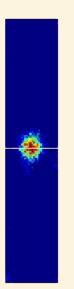

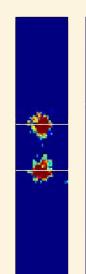

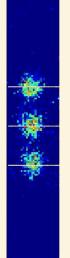

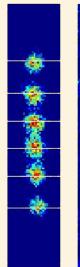

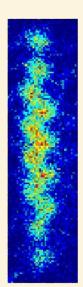

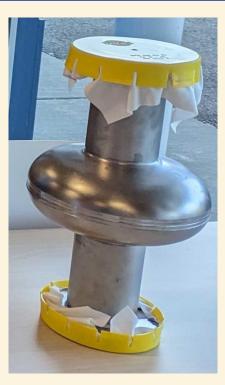

Microchips

Cold Ions/Atoms

Cavities

# What do they look like?

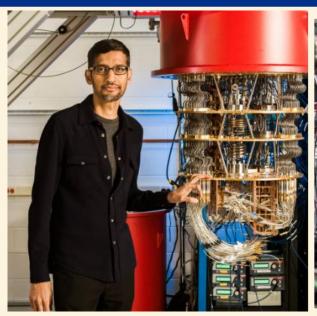

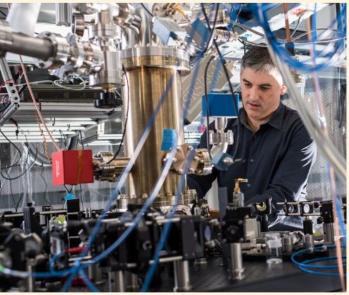

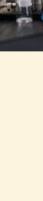

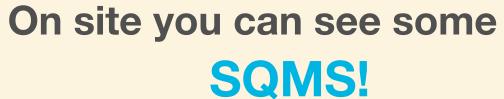

# Why don't we have them today?

Qubit **relax** to ground state:  $|1\rangle \rightarrow |0\rangle$ 

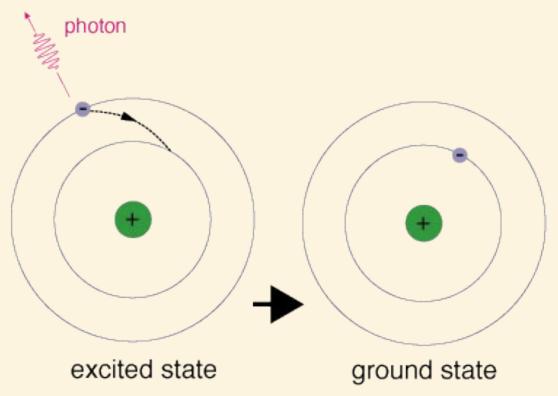

# Why don't we have them today?

Outside world **heats** system:  $|11\rangle + |00\rangle \rightarrow |00\rangle$ 

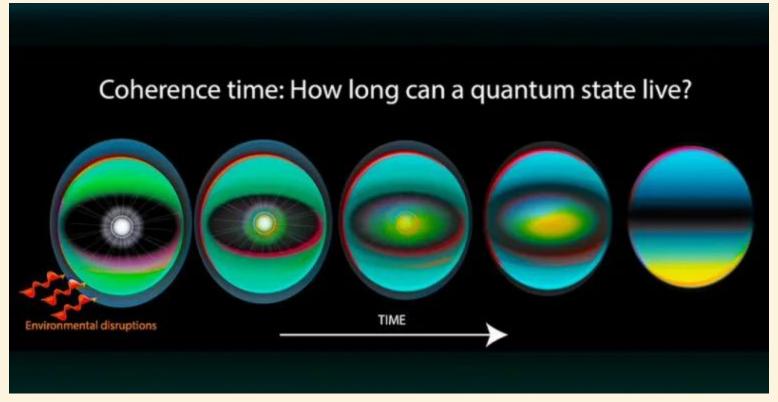

# Why don't we have them today?

Gates are *inexact* instead of  $U|0> \rightarrow |1>$ ,  $U|0> \rightarrow (1-a)|1> +a|0>$ 

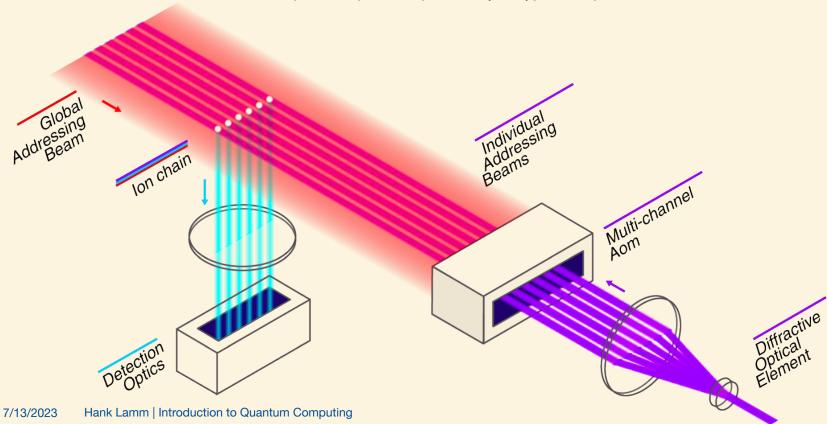

# How do I make a better quantum computer?

Error correction and mitigation: Finding clever ways to overcome these limitations 111 This is a hardware/software problem 100 010 001  $\mathfrak{C}(t/\varepsilon)$ 10 16 20

 $t/\varepsilon$ 

# **Quantum Complexity**

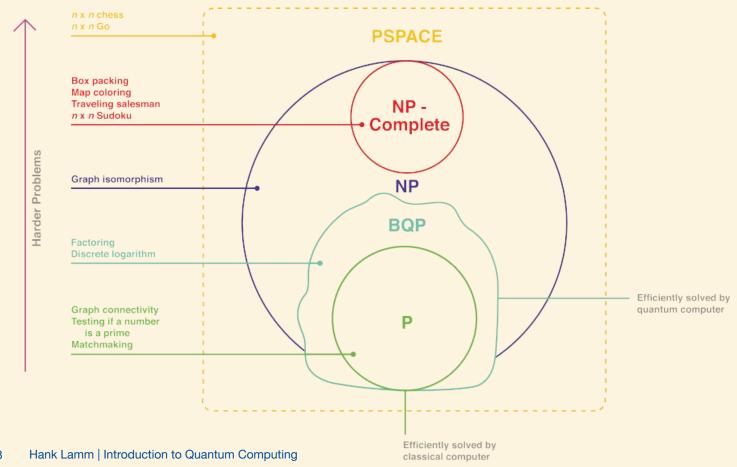

# Quantum supremacy, advantage, and practicality

Will happen soon, but look out with skepticism The New Hork Times Quantum Computing Advance Begins New Era, IBM Says A quantum computer came up with better answers to a physics problem than a conventional supercomputer. MPS ( $\chi = 1,024$ ; 127 qubits) — isoTNS ( $\chi = 12$ ; 127 qubits) Magnetization M,  $\langle X_{13,29,31}Y_{9,30}Z_{8,12,17,28,32}\rangle$  $\langle X_{37,41.52.56,57.58,62.79} Y_{75} Z_{38,40,42,63,72.80,90.91} \rangle$ Classical sampling at Fo.... ≤31 qubits Unmitigated 37 qubits - Prediction 0.2 0.2 Number of cycles, m 32 7/13/2023 Hank Lamm | Introduction to Quantum Computing

 $R_v$  angle  $\theta_b$ 

 $R_v$  angle  $\theta_v$ 

 $R_{\rm v}$  angle  $\theta_{\rm h}$ 

# Noisy Intermediate Scale Quantum (NISQ) Era

- NISQ Era: ~ 1000 qubits, ~1000 gates per qubit
- Today: ~100 qubits, ~100 gates per qubit
- Little/No error correction thus must mitigate!
- Quantum Simulators are critical

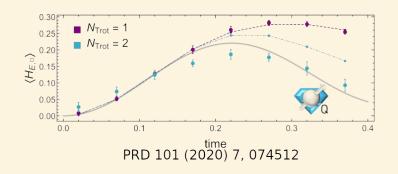

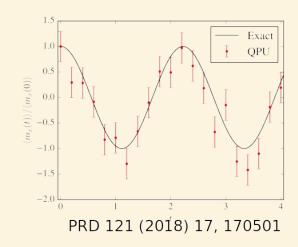

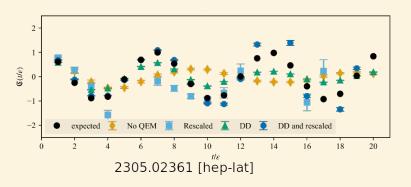

#### What is in the future?

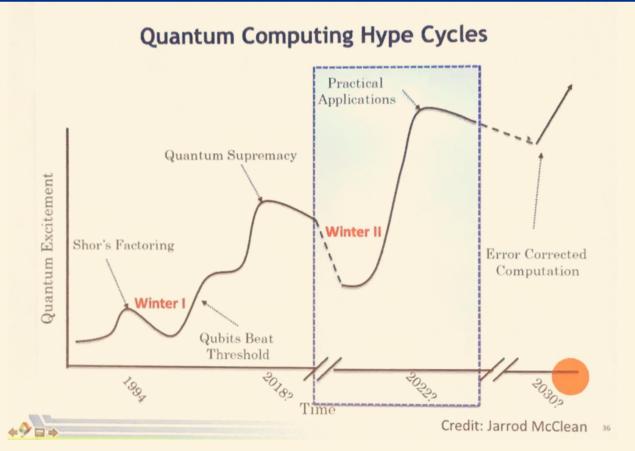

# Don't let anyone fool you...

# There is SO much to be done

# What can you, yes you, do?

- Design/experiment with hardware for better systems
- Develop code, compilers, and libraries for a completely new paradigm of computers
- Invent and analyze new algorithms for efficiently solve problems today and in the future

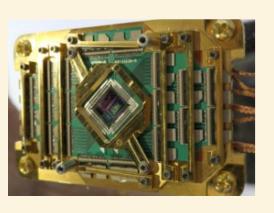

```
from qiskit import QuantumProgram
qp = QuantumProgram()
qr = qp.create_quantum_register('qr', 2)
cr = qp.create_classical_register('cr', 2)
qc = qp.create_circuit('Bell', [qr], [cr])
qc.h(qr[0])
qc.cx(qr[0], qr[1])
qc.measure(qr[0], cr[0])
qc.measure(qr[1], cr[1])
result = qp.execute('Bell')
print(result.get_counts('Bell'))
```

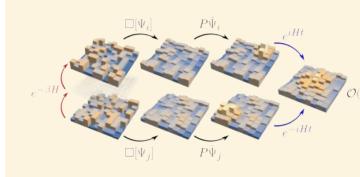

#### Every one of these topics can use you, right now

## We live in exciting times...

- QC is a **new paradigm** using quantum mechanics
- May not use them in your day-to-day, but they will revolution the world
- QC is "just starting" and will be active for decades

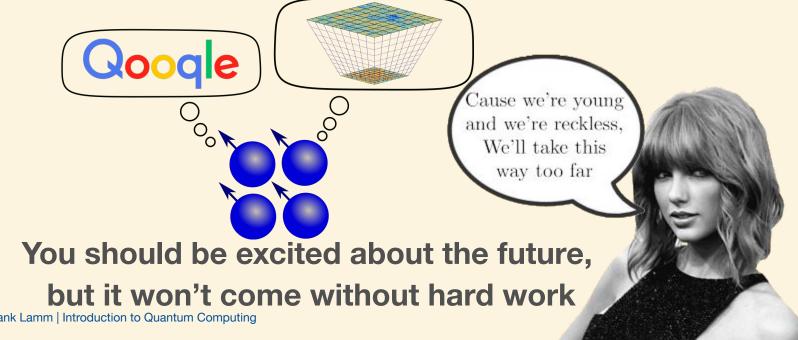